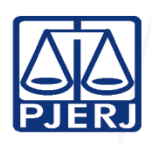

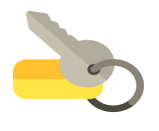

**IMPORTANTE: sempre verifique no** *site* **do TJRJ se a versão impressa do documento está atualizada.**

# **1 CAMPO DE APLICAÇÃO, OBJETIVO E VIGÊNCIA**

Esta Rotina Administrativa (RAD) se aplica ao Serviço de Fiscalização de Limpeza, da Secretaria-Geral de Logística (SGLOG/SELIM), bem como provê orientações aos servidores e usuários das demais unidades organizacionais (UO) e estabelecer critérios e procedimentos para o atendimento às demandas relacionadas ao Controle de Claviculário, passando a vigorar a partir de 05/06/2024.

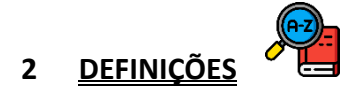

Os termos técnicos desse documento constam no Glossário do Sistema Integrado de Gestão do [PJERJ.](https://portaltj.tjrj.jus.br/web/guest/intrav2/siga/glossario)

## **3 RESPONSABILIDADES GERAIS**

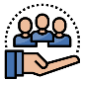

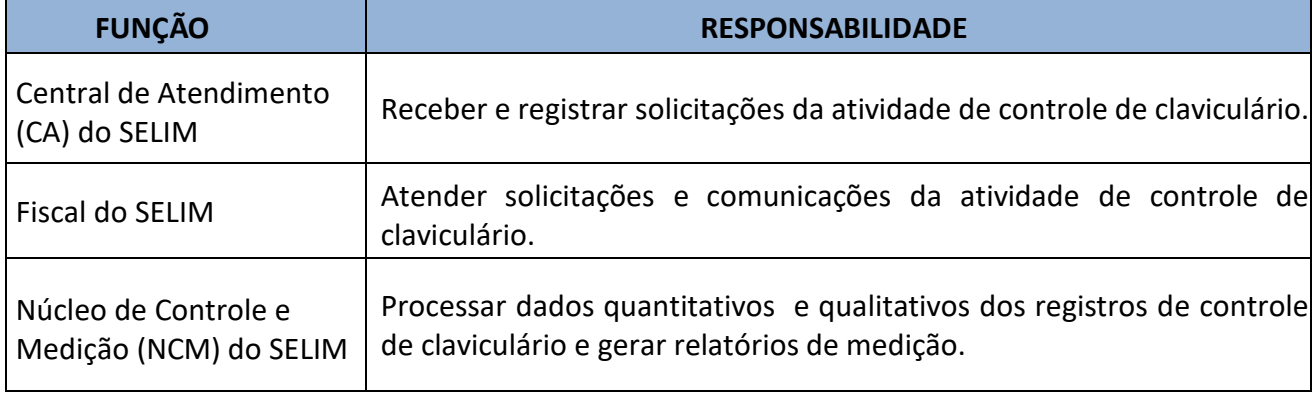

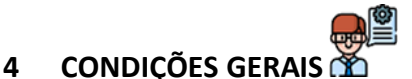

- **4.1** A Central de Atendimento do SELIM funciona 24 horas, ininterruptamente, todos os dias da semana.
- **4.2** A abertura e/ou retirada de lacres de porta dos espaços/unidades organizacionais no Foro Central é feita mediante solicitação do usuário responsável ou autorizado ou em caso de emergência e realização de serviços, de acordo com a análise do SELIM.
- **4.2.1** O atendimento normal do SELIM se dá dentro do horário forense e, nos casos excepcionais, desde que preenchidos os requisitos para comprovação acerca do que trata o item 4.2, as demandas relacionadas ao controle de claviculário podem ser atendidas fora do horário normal.
- **4.2.1.1** Em caso de solicitação dentro do horário forense, cujo espaço/UO esteja em regime de férias, licenças ou outros assemelhados, o SELIM deve acionar, após a identificação do usuário, o setor competente para verificação da lotação ou outro meio de confirmação seguro, antes de realizar o atendimento.
- **4.2.2** Usuário responsável é o funcionário que detém a responsabilidade sobre o espaço/Unidade Organizacional em questão.
- **4.2.3** Usuário autorizado é aquele ao qual foram delegados poderes, pelo usuário ou superior hierárquico ao qual esteja vinculado na estrutura administrativa em que se encontra atuando, sobre as instalações indicadas em questão ou o seu acesso.
- **4.2.4** Usuário comum é aquele que não pertence à unidade organizacional e comunica à Central de Atendimento (CA) que a porta da unidade está aberta e não há funcionários.
- **4.2.5** O usuário responsável é identificado de forma presencial, com documentação oficial válida ou por outro meio (telefônico, virtual ou assemelhado), e, nestes casos, o SELIM pode fazer a conferência das informações prestadas.
- **4.2.6** O usuário autorizado pertencente ao quadro da lotação específica do espaço/UO a que pretende ingressar ou que a ela esteja vinculado de alguma forma oficial, deve fazer comprovação junto ao SELIM acerca da autorização alegada, quando fora do horário forense habitual previsto, como condição para ter sua solicitação atendida.
- **4.2.7** O usuário não pertencente ao quadro da lotação específica do espaço /U.O, que pretende ingressar sem autorização expressa em documento oficial válido ou sem amparo por ordem direta emanada de agente capaz para o ato almejado, só é atendido no caso de autorização do usuário responsável de que trata o item 4.2 ou nas hipóteses previstas nesta Rotina Administrativa (RAD), mediante acompanhamento presencial ou comunicação por meio telefônico, virtual ou assemelhado, sendo verificada pelo SELIM a conferência das informações prestadas.
- **4.2.8** A emergência de que trata o item 4.2 tem caráter técnico, estando estabelecida autorização prévia para ingresso nas dependências com possível envolvimento em tal situação, que através da análise do SELIM, gerem risco ou possibilidade de sinistros, acidentes e outros assemelhados que possam comprometer os usuários do Fórum Central, suas instalações prediais e o que nelas contiver ou o que a eles afetar.
- **4.2.9** Os serviços de que trata o item 4.2 compreendem aqueles prévia e expressamente autorizados, encaminhados e solicitados à Divisão de Administração do Foro Central da Secretaria-Geral de Logística (SGLOG/DIFOR), e outros que estejam legalmente estabelecidos nos diplomas vigentes, assim como questões de maior relevância para o Poder Judiciário do Estado do Rio de Janeiro, manifestados desta forma pela alta Administração ou em medidas gerenciais autorizadas pela SGLOG.
- **4.3** O fechamento e/ou lacração das portas das salas são feitos mediante solicitação do usuário responsável ou autorizado, que não possua chave, no encerramento da atividade diária, desde que o solicitante aguarde a chegada do Fiscal do SELIM ao local indicado.
- **4.3.1** O fechamento também é realizado em caso de verificação, por usuário comum, de espaço/Unidade Organizacional aberto sem a presença de funcionários. Neste caso, a porta da sala também é lacrada. O usuário comum, se possível, aguarda a chegada do Fiscal do SELIM ao local indicado e assina o formulário como solicitante.
- **4.3.2** Não havendo chaves no Claviculário do SELIM para o fechamento de espaços/Unidades Organizacionais, a porta da UO objeto da solicitação, tão somente, é lacrada.
- **4.4** No caso de solicitações de lacração de salas ou de retirada de lacres, sem que o usuário solicitante e o SELIM detenham as chaves, as orientações pertinentes, dadas pelo fiscal do SELIM, consistem em esclarecer quanto à vulnerabilidade da segurança do local e as consequências advindas.
- **4.4.1** Em caso de retirada de lacres das portas dos espaços/UO por usuários, sem a presença do Fiscal do SELIM, o ato se revela precário e os envolvidos se responsabilizam pelas consequências.
- **4.5** Para o serviço de limpeza, a prestadora de serviço designa por meio de ofício ou outro meio admitido pelo item 4.2.7, previamente, quais de seus funcionários são encarregados

responsáveis e seus eventuais substitutos para retirada de chaves e/ou maleta de chaves do claviculário do SELIM.

- **4.6** Utiliza-se Termo de Entrega de Chaves TEC (FRM-SGLOG-057-04) em casos excepcionais, quando necessário fornecer cópias das chaves para o usuário, utilizando-se a matriz constante do claviculário do SELIM, se houver consultado o Departamento de Engenharia, até o limite de quantitativo estipulado.
- **4.6.1** Para permissionário/cessionário, o SELIM entrega chaves das salas pertinentes aos seus representantes outorgados, após autorização firmada em termo assinado próprio entre a presidência do TJERJ e representante do órgão ou interessado no espaço a ser ocupado.
- **4.6.2** Após findado o termo de cessão de uso de espaço ou permissão, o SELIM aguarda comunicação acerca da vistoria das unidades do TJERJ para receber a devolução das chaves e/ou do espaço ocupado pelo permissionário/cessionário em documento emitido por seus representantes.
- **4.6.3** O SELIM recebe as chaves com o documento preenchido pelo usuário e arquiva na DIFOR.
- **4.7** Os dados fornecidos pelo solicitante para preenchimento dos formulários inerentes aos serviços previstos nesta Rotina Administrativa são declarados como manifestação inequívoca da verdade sob as penas da lei, assim como a declaração das informações prestadas, que podem ser objeto de conferência da fiscalização do SELIM, de modo a garantir a segurança da sistemática de acesso às serventias utilizando as chaves do claviculário deste serviço.
- **4.7.1** Os estagiários, conveniados e outros em condições assemelhadas só podem ser atendidos nos serviços previstos nesta Rotina Administrativa, se apresentarem autorização expressa do responsável do espaço/UO a que pretende ingressar acompanhado de usuário autorizado ou nos casos previsto nos itens 4.2.8 e 4.2.9.
- **4.7.2** Os usuários de quaisquer naturezas não podem ser atendidos em solicitações que impliquem no ingresso em espaço/UO diverso de seu domínio, salvo nos casos previstos nesta RAD.
- **4.8** O SELIM atualiza de forma contínua a sua planilha de controle de claviculário e as chaves em seu poder, na medida em que for deletada qualquer tipo de informação segura que revele defasagem na identificação e numerário de sua sistemática.
- **4.8.1** Em relação ao que está previsto no item 4.2, o Fiscal do SELIM acautela chaves e/ou maletas de chaves para usuário autorizado mediante avaliação prévia.
- **4.8.2** Antes do acautelamento de chaves e/ou maletas de chaves, o Fiscal se certifica da disposição das chaves em seus aspectos formais regulares, quantitativos e qualitativos, e após a conferência, identifica o usuário autorizado ou responsável e preenche o formulário.
- **4.9** Em casos excepcionais, adota-se tratamento consoante às previsões desta RAD para chaves de UO não constantes da sistemática do claviculário do SELIM, mas que em confiança, são cedidas ao SELIM por delegação, por prazo determinado e para fins específicos.
- **4.10** O SELIM realiza tão somente o acautelamento de chaves, em classificação especial (maleta sala), com autorização expressa do responsável hierárquico superior da UO ou quem por delegação for designado para tanto, nas condições informadas na comunicação autorizativa.
- **4.11** Os casos omissos são dirimidos pelo chefe do SELIM.
	- **4.12** Pormenores do Processo de Trabalho estão descritos nos [Planos de Atividades Detalhadas.](https://portaltj.tjrj.jus.br/web/guest/intrav2/siga/siga/documentacao-dos-sistemas-de-gestao-o-plano-de-atividade-detalhada-pad/secretaria-geral-de-logistica-sglog/departamento-de-infraestrutura-operacional-deiop)

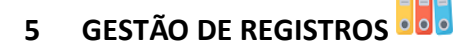

**5.1** Os registros deste processo de trabalho são geridos pela UO e mantidos em seu arquivo corrente, de acordo com a tabela de gestão de registros apresentada a seguir:

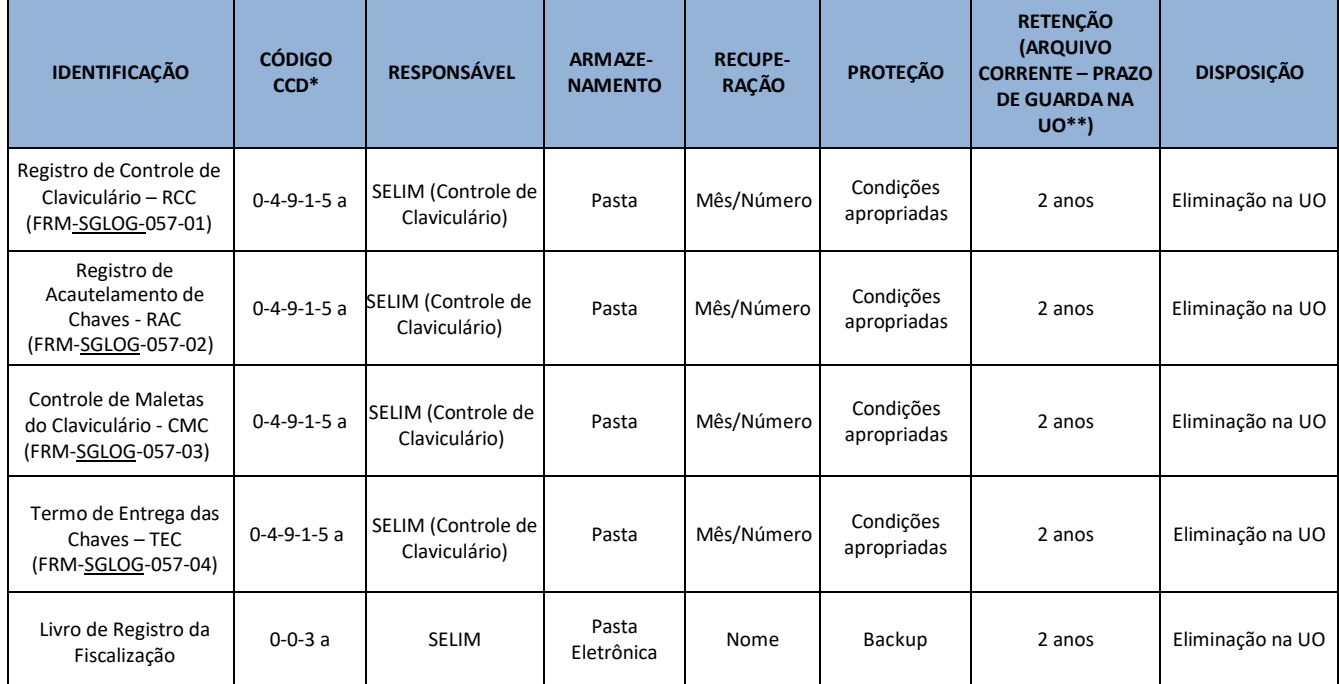

Legenda:

\*CCD = Código de Classificação de Documentos.

```
**UO = Unidade Organizacional.
```
\*\*\* SGADM/DEGEA - Departamento de Gestão de Acervos Arquivísticos, da Secretaria-Geral de Administração.

Notas:

- a) Eliminação na UO procedimentos Organizar os Arquivos Correntes das Unidades Organizacionais.
- b) SGADM/DEGEA procedimentos Arquivar e Desarquivar Documentos no DEGEA; Avaliar, Selecionar e Destinar os Documentos do Arquivo Intermediário e Gerir Arquivo Permanente.
- c) Os registros lançados no Sistema Corporativo são realizados por pessoas autorizadas e recuperados na UO. O armazenamento, a proteção e o descarte desses registros cabem à Secretaria-Geral de Tecnologia da Informação- SGTEC, conforme RAD-SGTEC-021 – Elaborar e Manter Rotinas de Armazenamento de Segurança dos Bancos de Dados e Servidores de Aplicação.

**Base Normativa:** Ato Executivo nº 2.950/2003 **Proposto por:** Serviço de Fiscalização de Limpeza (**SELIM**) **Aprovado por:** Secretaria-Geral de Logística (**SGLOG**)

de **6 FLUXO DO PROCESSO DE TRABALHO**

### **6.1 FLUXO DO PROCESSO DE TRABALHO - ATENDER ÀS SOLICITAÇÕES DE ABERTURA DE PORTAS NO INTERIOR DOS PRÉDIOS DO COMPLEXO DO FORO**

**CENTRAL**

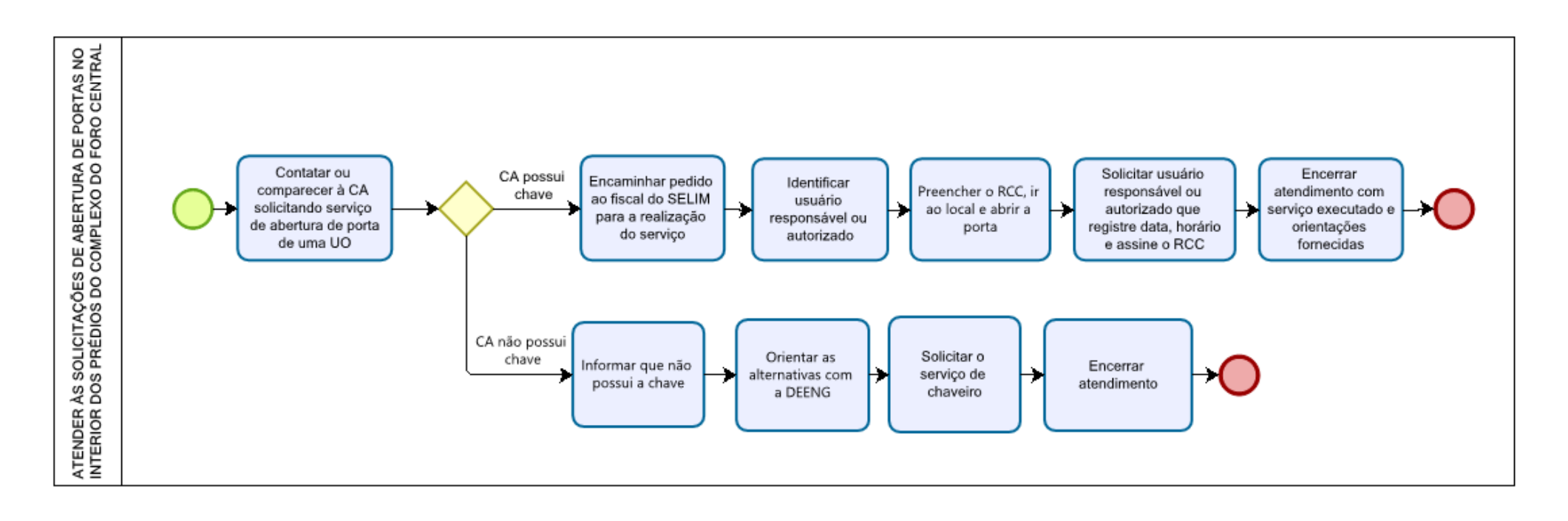

## 6.2 FLUXO DO PROCESSO DE TRABALHO - ATENDER ÀS SOLICITAÇÕES E COMUNICAÇÕES DE FECHAMENTO DE PORTAS NO INTERIOR DOS PRÉDIOS **DO COMPLEXO DO FORO CENTRAL**

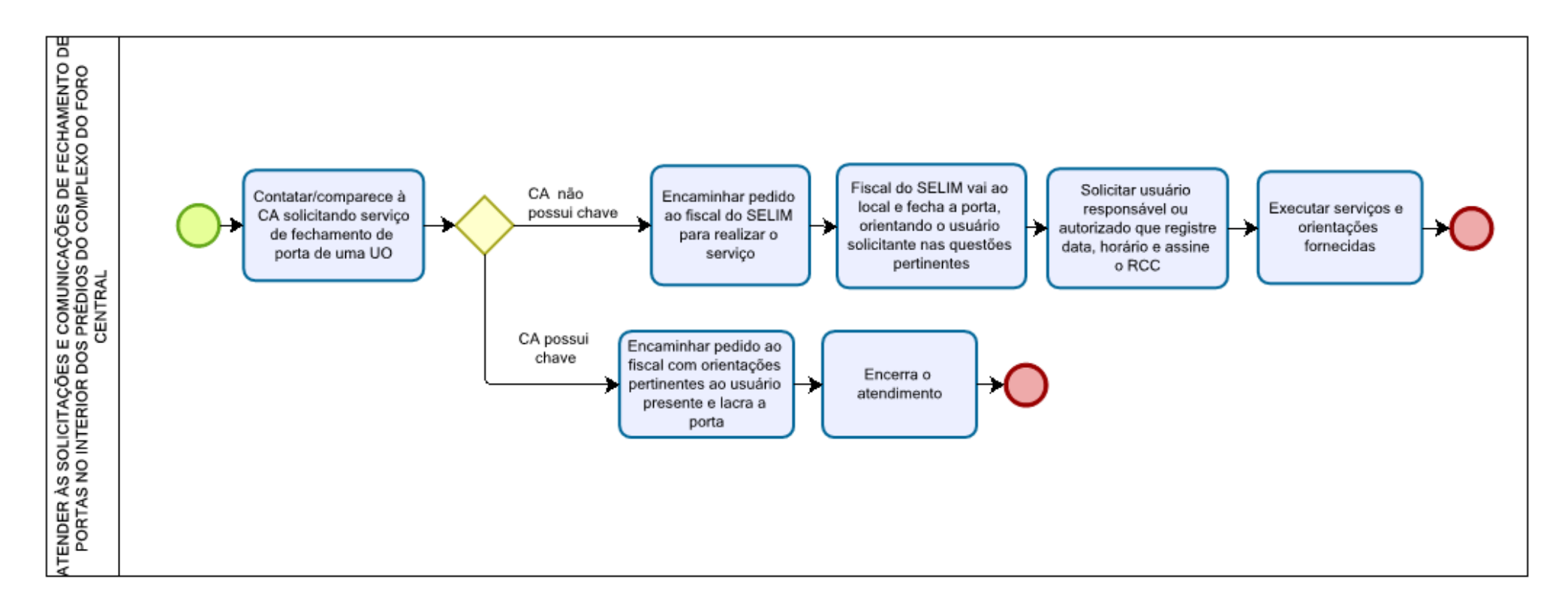

# 6.3 FLUXO DO PROCESSO DE TRABALHO - ATENDER ÀS SOLICITAÇÕES DE LACRAÇÃO DE PORTAS NO INTERIOR DOS PRÉDIOS DO COMPLEXO DO **FORO CENTRAL**

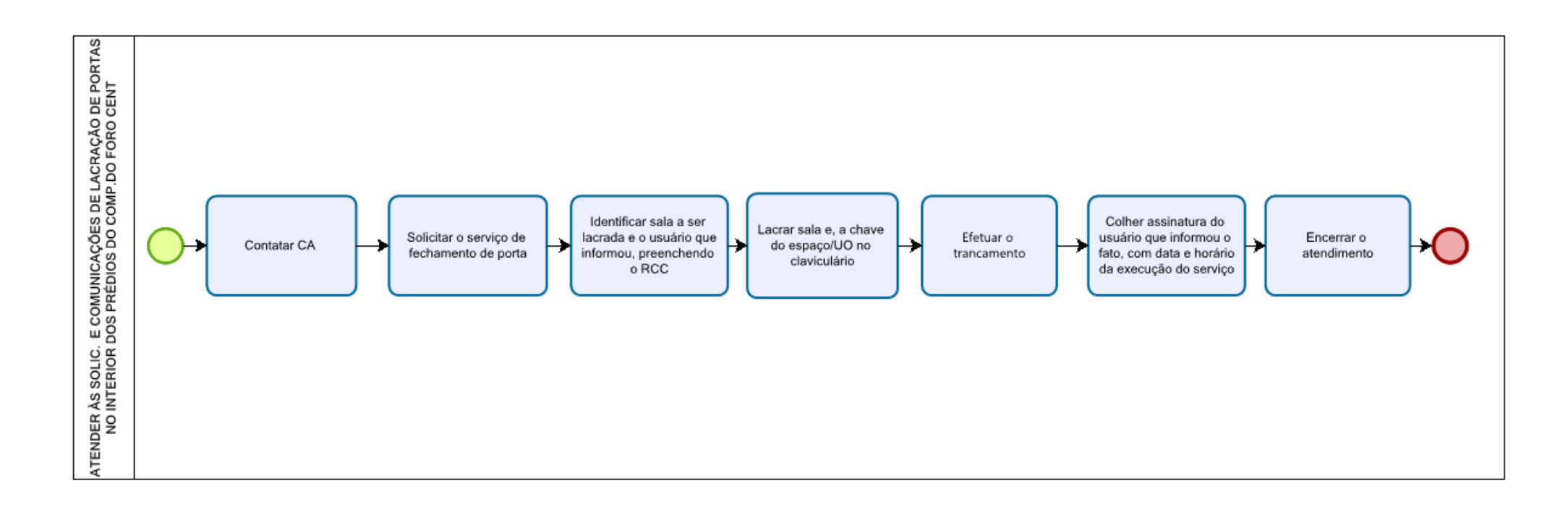

6.4 FLUXO DO PROCESSO DE TRABALHO - ATENDER ÀS SOLICITAÇÕES DE RETIRADA DE LACRE DE PORTAS NO INTERIOR DOS PRÉDIOS DO **COMPLEXO DO FORO CENTRAL**

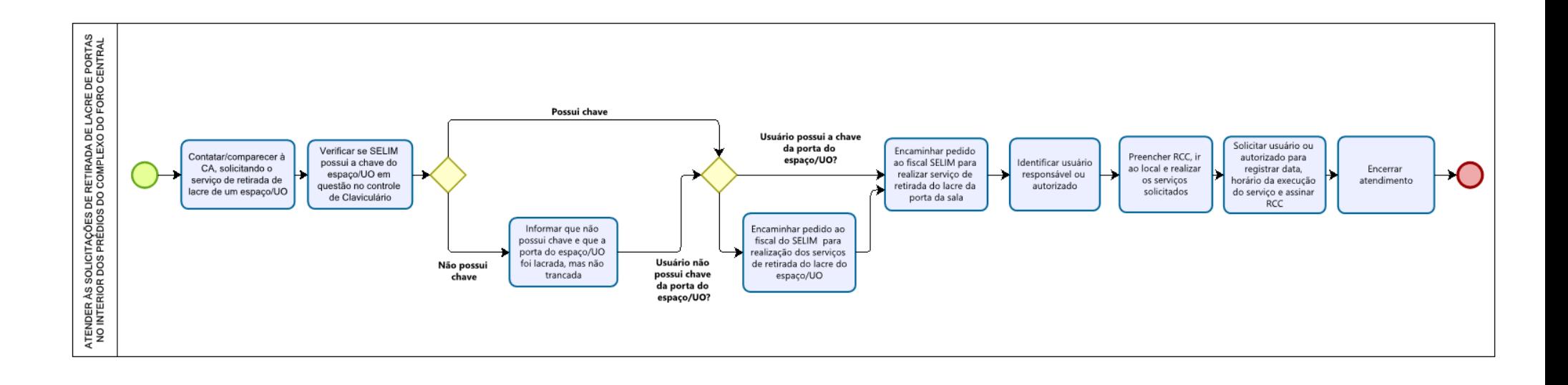

#### **6.5 FLUXO DO PROCESSO DE TRABALHO - ATENDER ÀS SOLICITAÇÕES PARA ACAUTELAMENTO DE CHAVES**

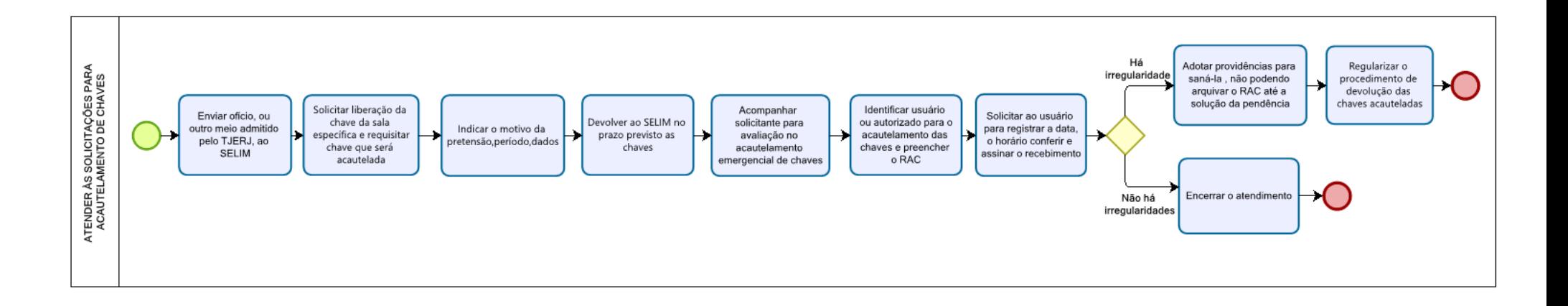

#### **6.6 FLUXO DO PROCESSO DE TRABALHO - ATENDER ÀS SOLICITAÇÕES DE ACAUTELAMENTO DE MALETA DAS CHAVES PARA LIMPEZA**

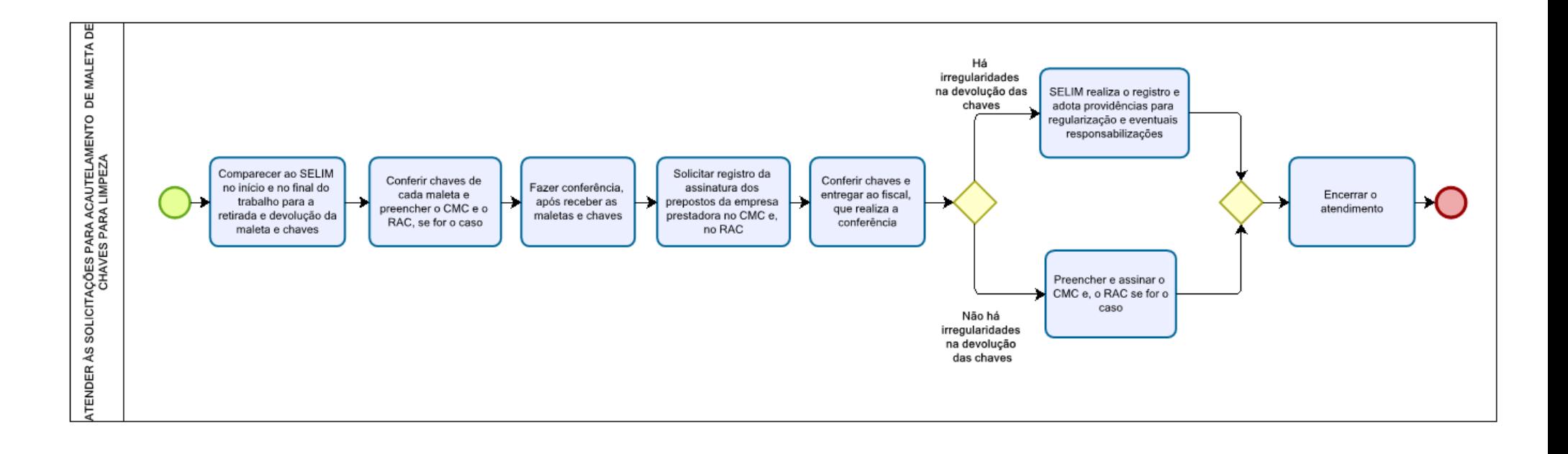